# Sviluppare applicazioni per Windows 8 con HTML e **JavaScript**

Di Daniele Bochicchio, Cristian Civera, Marco De Sanctis, Alessio Leoncini, Marco Leoncini, Stefano Mostarda Hoepli Editore (2013) ISBN 9788820352424

http://books.aspitalia.com/Windows8-HTML/

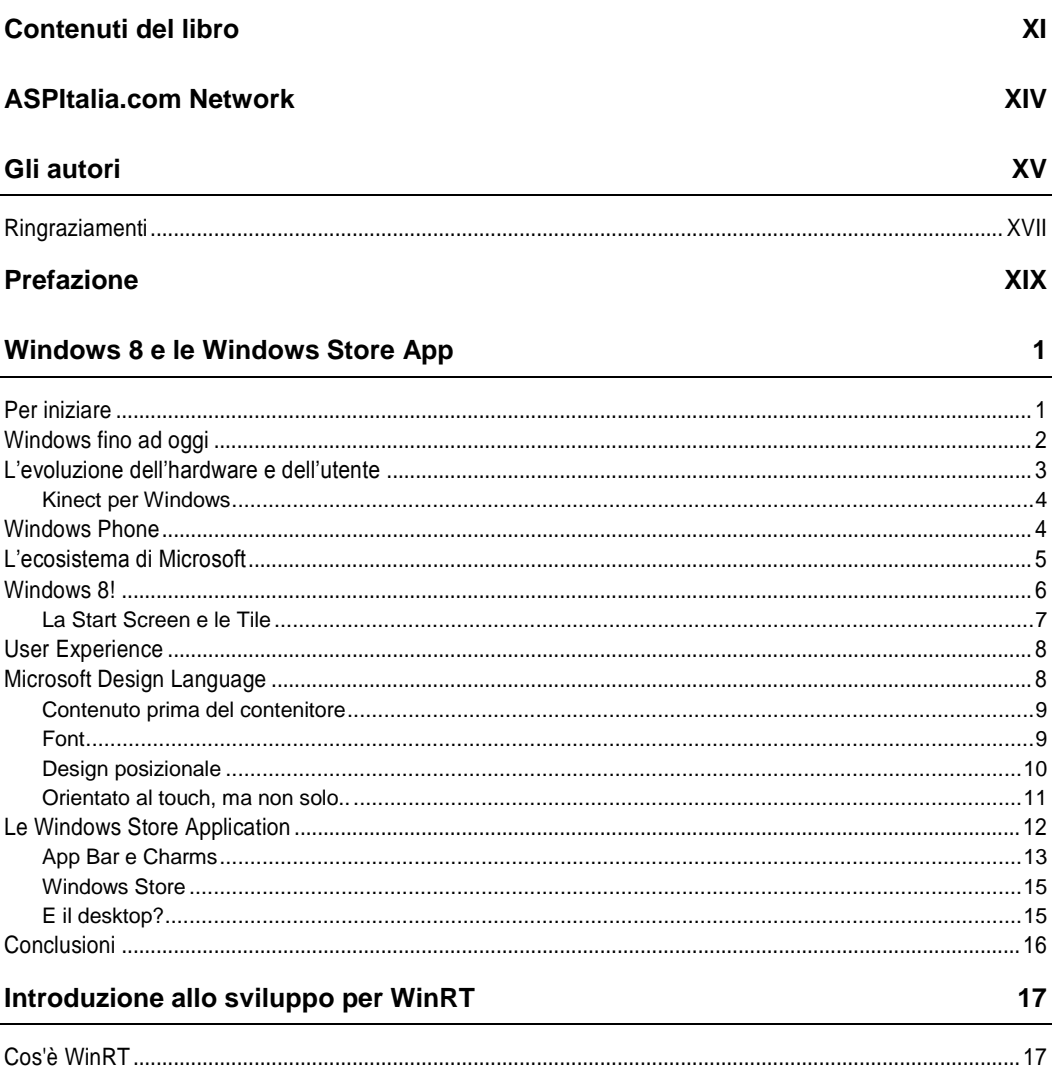

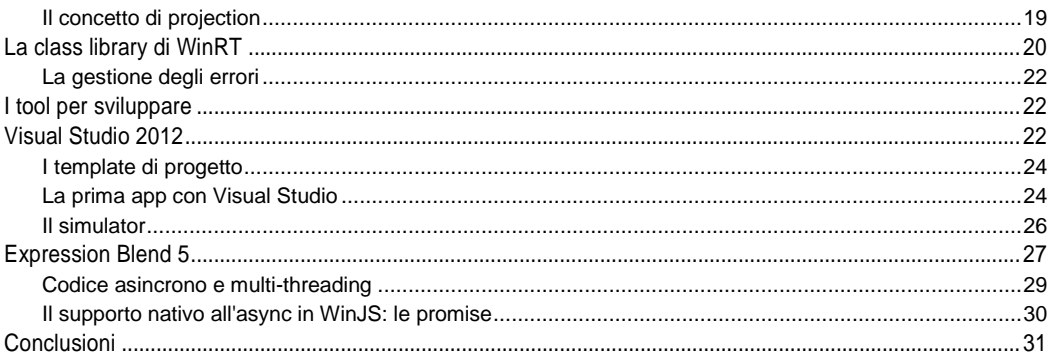

### Le basi: sviluppare con WinJS

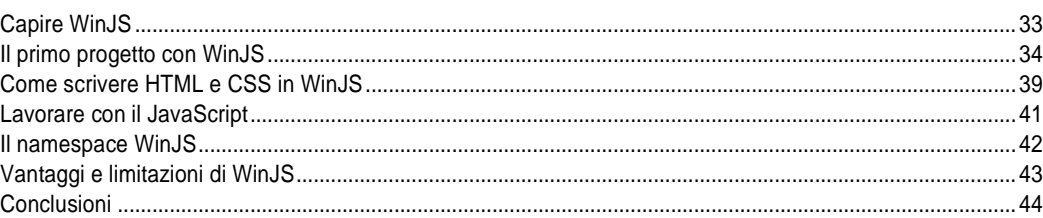

### HTML 5 e CSS 3: i controlli di base

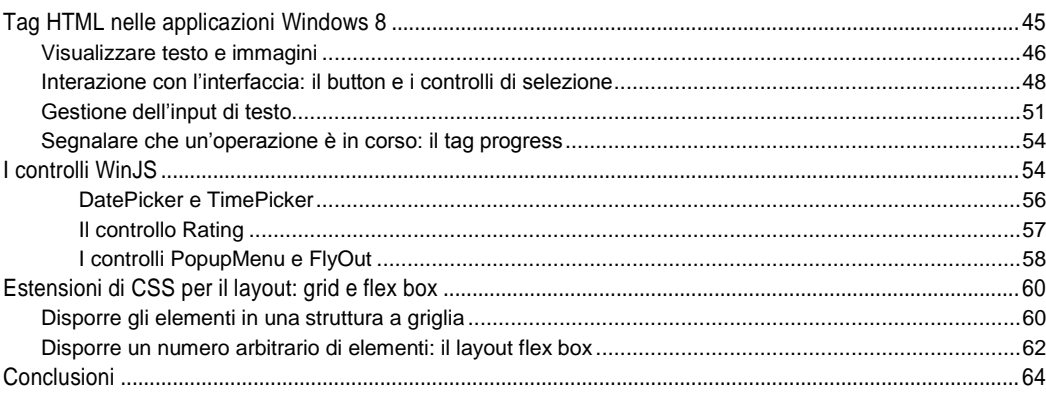

## I nuovi controlli di WinRT

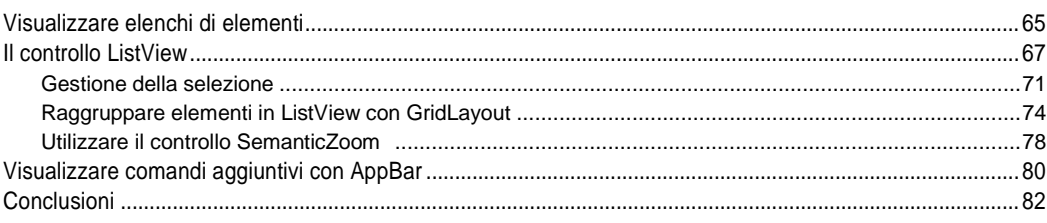

45

65

#### WinJS e il layout: view state, animazioni, localizzazione

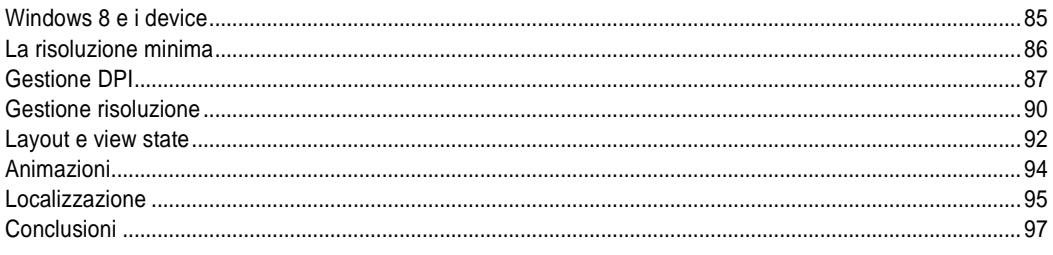

### Integrare le applicazioni in Windows 8

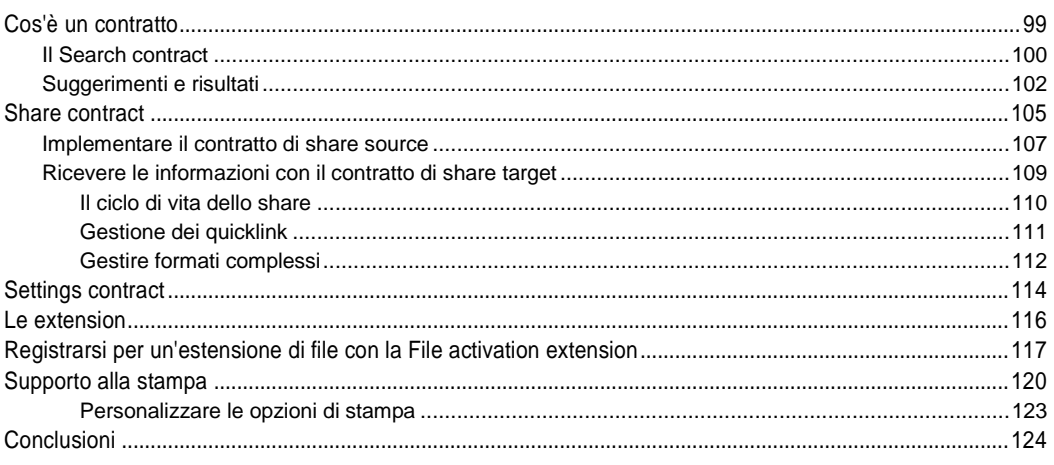

### Accesso a file e cartelle: app data, roaming, stream, pickers

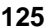

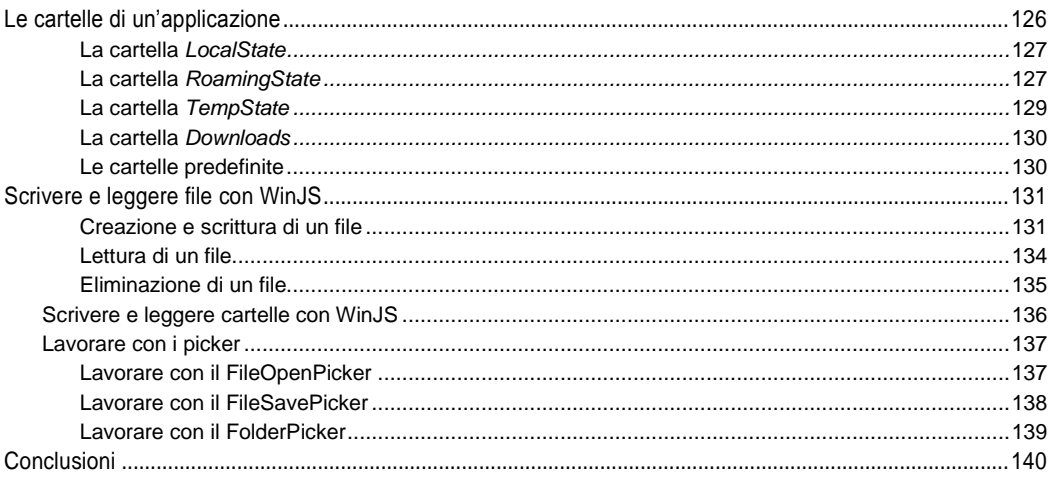

#### Il ciclo di vita dell'applicazione

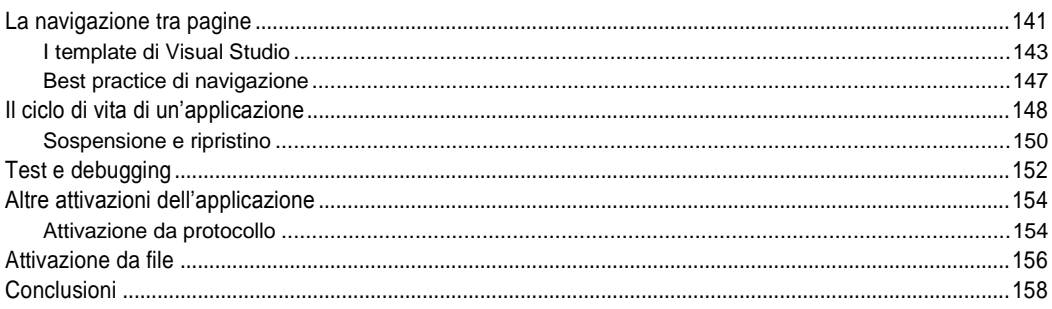

#### Multimedia nelle Windows Store app

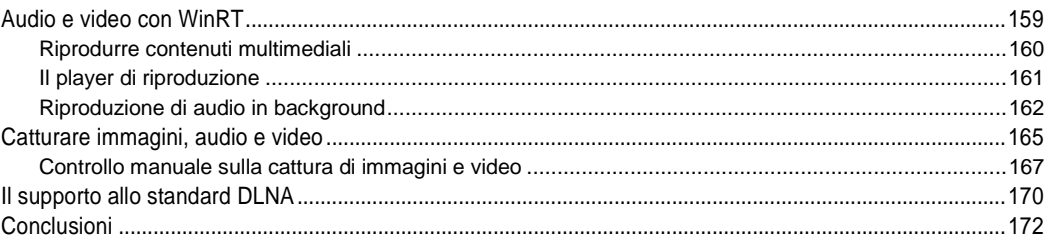

### Tile, toast e notifiche push

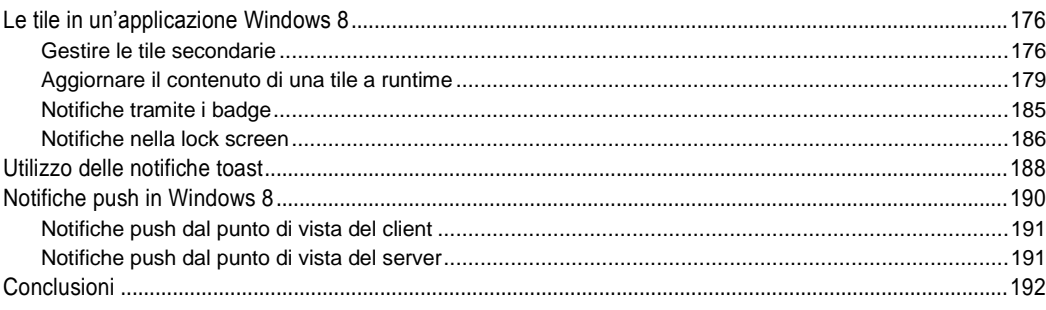

#### Il multithreading in Windows 8

#### 193

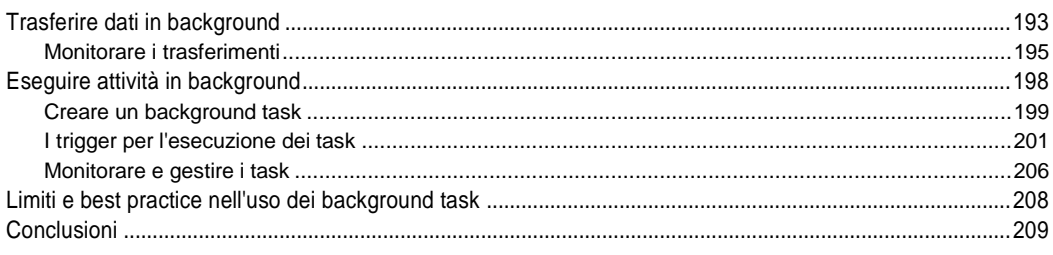

#### 141

#### 175

#### Accedere ai dati su rete e su database

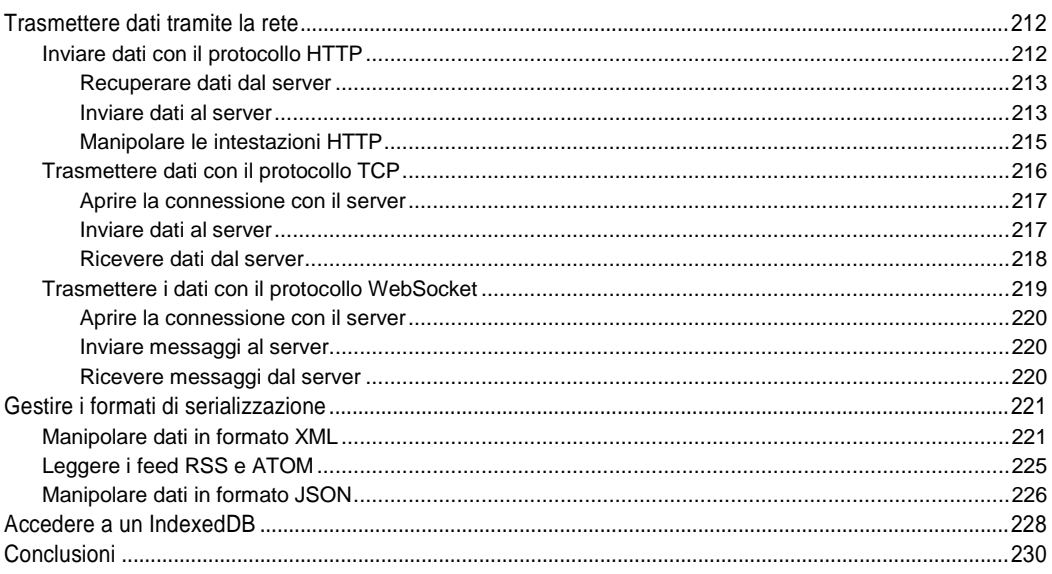

#### Pubblicare le app sul Windows Store

####